**Monads Correl Roush September 9, 2015**

#### **Extreme Tech Seminar**

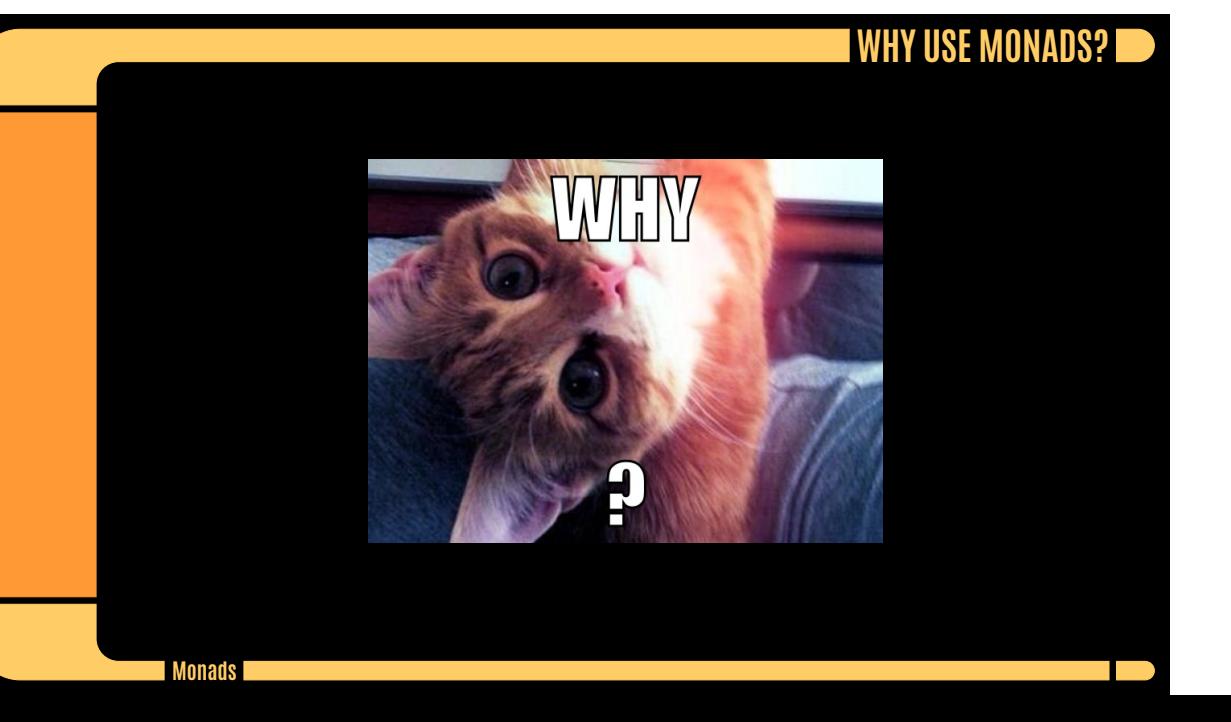

## **THE WORST MISTAKE OF COMPUTER SCIENCE**

**The St** 

https://www.lucidchart.com/techblog/2015/08/31/ the-worst-mistake-of-computer-science/

#### I HOW DO THEY WORK? I

**Contract** 

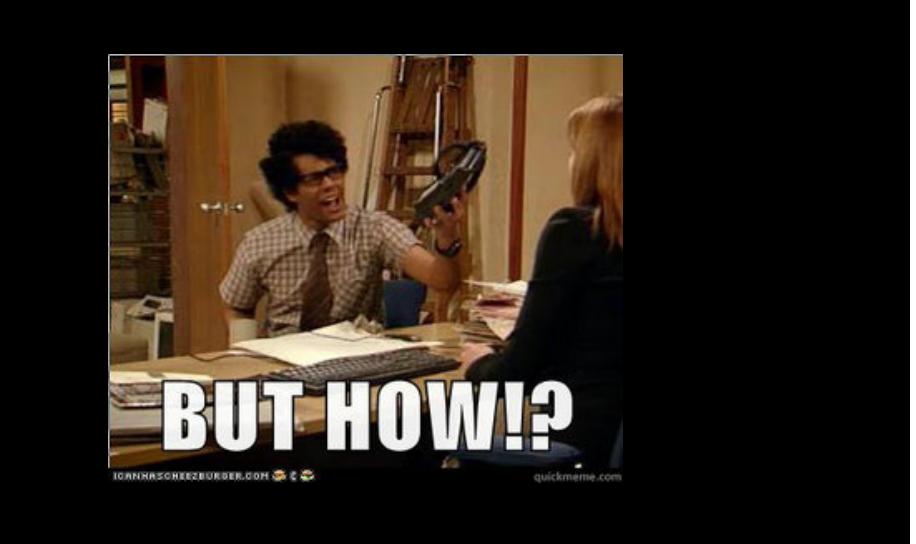

## **RAILWAY-ORIENTED PROGRAMMING**

**The St** 

http://fsharpforfunandprofit.com/posts/recipe-part2/

**Monads**

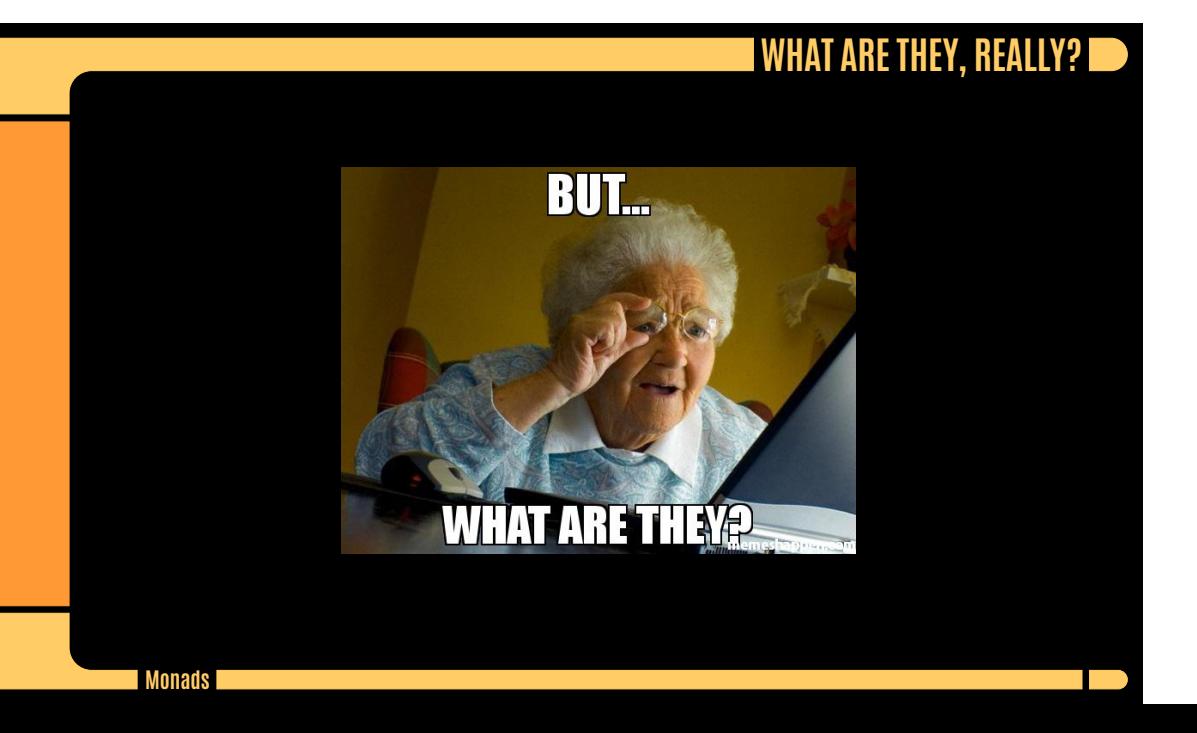

## **FUNCTORS, APPLICATIVES, AND MONADS IN PICTURES**

**The St** 

http://adit.io/posts/2013-04-17-functors,\_applicatives,\_and\_ monads\_in\_pictures.html

**Monads** 

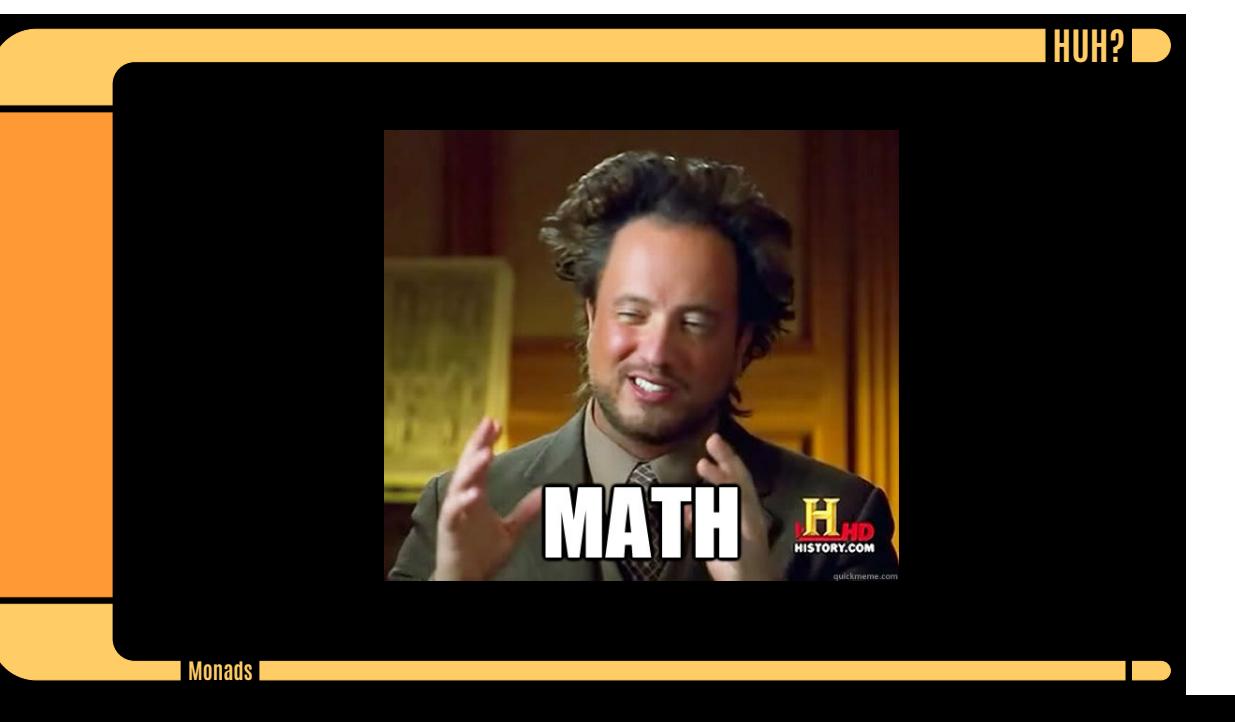

# **T** HUH?!!

**The St** 

A monad is just a monoid in the category of endofunctors.

#### **WHAT'S THE PROBLEM?**

**The St** 

http://slides.com/julientournay/ a-monad-is-just-a-monoid-in-the-category-of-endofunctors-what-s-thefullscreen#/

# **MONADS MADE DIFFICULT**

**TIP** 

http://www.stephendiehl.com/posts/monads.html